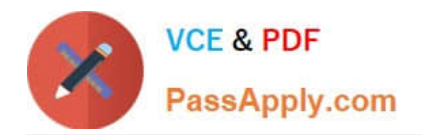

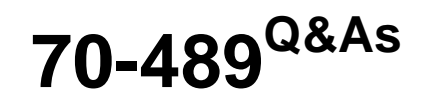

Developing Microsoft SharePoint Server 2013 Advanced Solutions

# **Pass Microsoft 70-489 Exam with 100% Guarantee**

Free Download Real Questions & Answers **PDF** and **VCE** file from:

**https://www.passapply.com/70-489.html**

100% Passing Guarantee 100% Money Back Assurance

Following Questions and Answers are all new published by Microsoft Official Exam Center

**C** Instant Download After Purchase

**83 100% Money Back Guarantee** 

365 Days Free Update

800,000+ Satisfied Customers

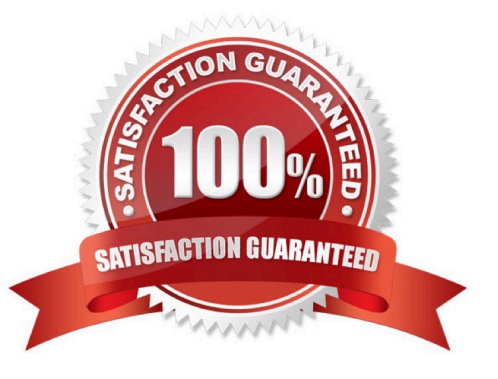

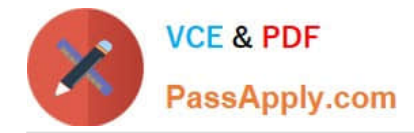

#### **QUESTION 1**

You implement eDiscovery in SharePoint to access Exchange Online mailbox data.

You need to ensure that users continue to have access to Exchange Online mailbox data after an In-Place Hold is applied.

On the Exchange admin center page, which option should you select? (To answer, select the appropriate option in the answer area.)

Hot Area:

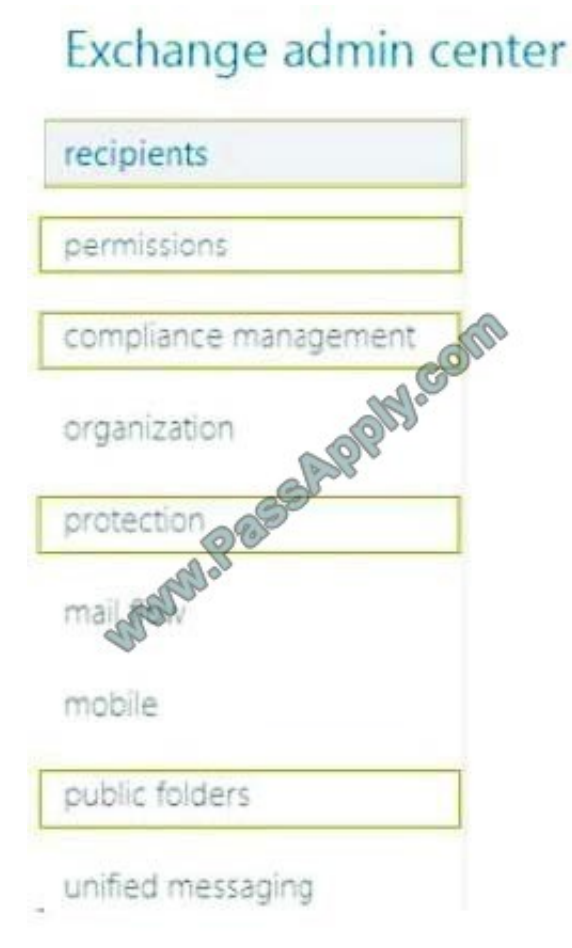

Correct Answer:

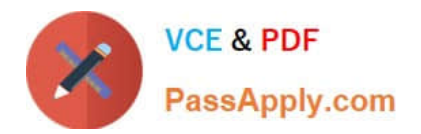

# Exchange admin center

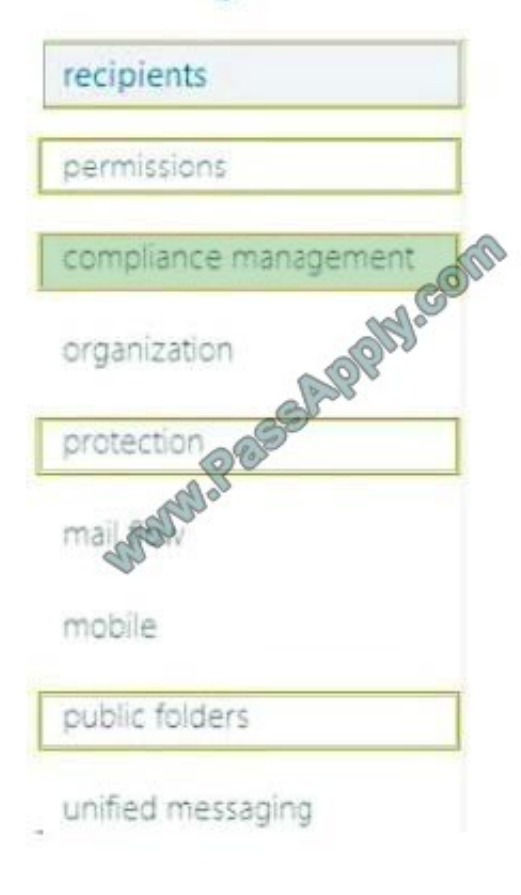

#### **QUESTION 2**

You need to configure the content types and page layouts that are used to display information about the members of the board of directors.

How should you configure the content types and page layouts? (To answer, drag the appropriate content types to the correct location in the answer area. Each content type may be used once, more than once, or not at all. You may need to drag the split bar between panes or scroll to view content.)

Select and Place:

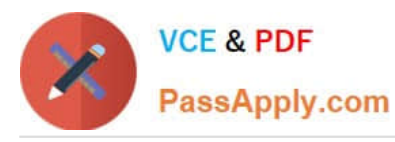

Answer Area Biography Inherits from this Associated with this content type content type Biography content Biography No Image type Biography With **Biography With** Image page layout Image Biography No Image Page page layout Page Layout

Correct Answer:

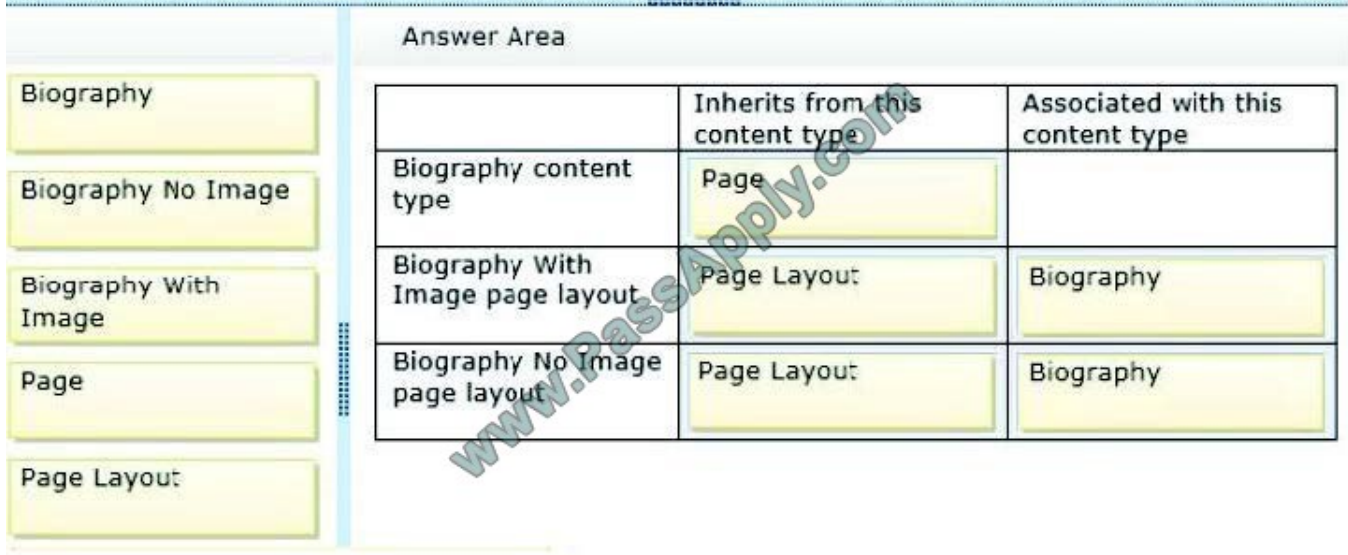

#### **QUESTION 3**

You need to make updates when an agent saves information about a new office.

How should you complete the relevant code? (To answer, drag the appropriate code segment to the correct location or location in the answer area. Each code segment may be used once, more than once, or not at all. You may need to drag the split bar between panes or scroll to view content.)

Select and Place:

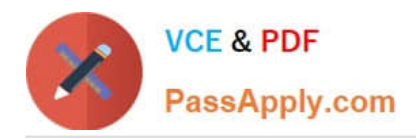

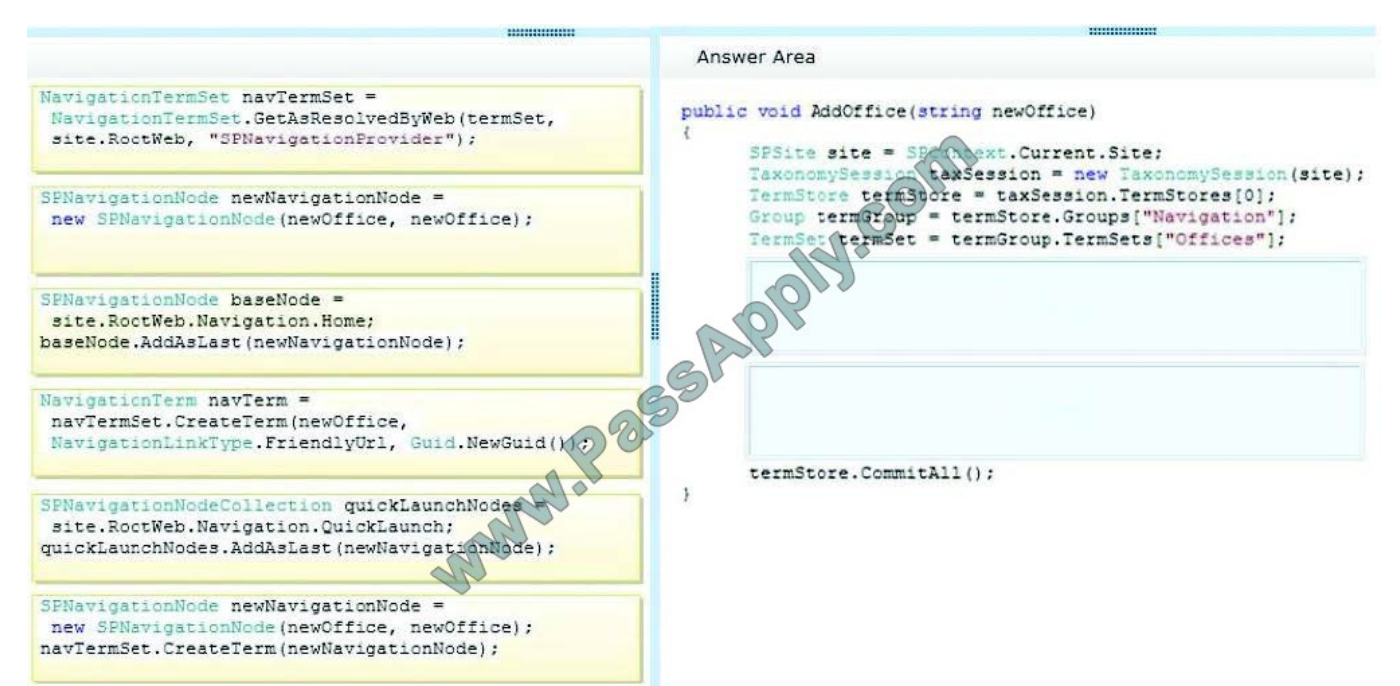

#### Correct Answer:

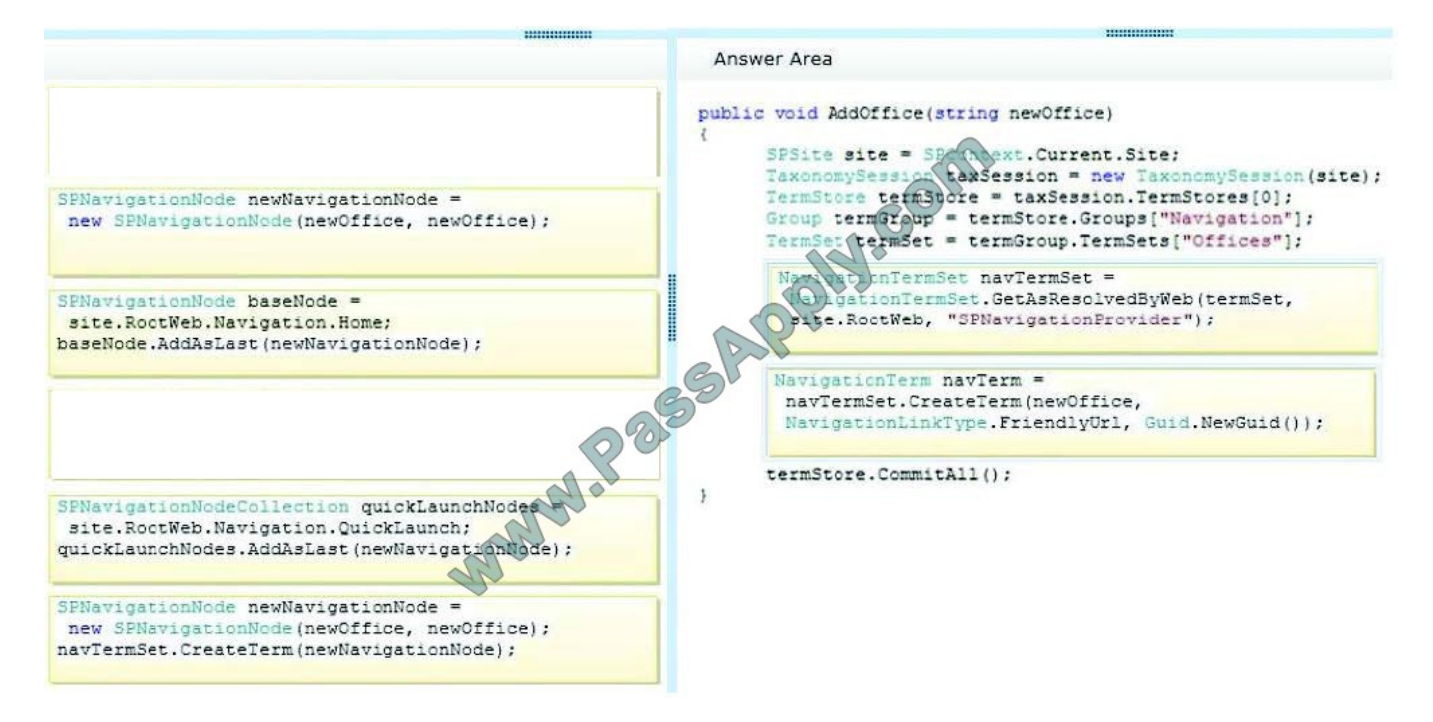

#### **QUESTION 4**

You configure eDiscovery for a SharePoint Online site collection.

You need to configure permissions for eDiscovery users so that users are able to access all discoverable content.

What should you do?

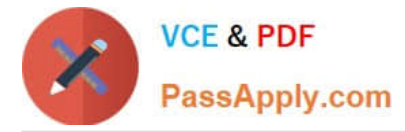

A. Add eDiscovery users to the Viewers group for the eDiscovery center.

B. Grant eDiscovery users access to all content in each web application.

C. Grant eDiscovery users Contribute permissions to the eDiscovery center.

D. Grant eDiscovery users site collection administrator permissions on every site collection that contains discoverable content.

Correct Answer: D

#### **QUESTION 5**

allows users to search for news articles. You access a list of desired keywords on the server from the location c:\refiners\phasel\keywords.csv. A custom dictionary is already in use.

You need to create a custom processing extension to promote any news articles with specific case-insensitive keywords.

You have the following script:

```
$searchApp = Get-SPEnterpriseSearchServiceApplication;
Import-SPEnterpriseSearchCustomExtractionDictionary
  -SearchApplication $searchApp
  -Filename Target 1
 -DictionaryName Target 2
```
Which values should you include in Target 1 and Target 2 to complete the script? (To answer, drag the appropriate values to the correct targets in the answer area. Each value may be used once, more than once, or not at all. You may need to drag the split bar between panes or scroll to view content.)

Select and Place:

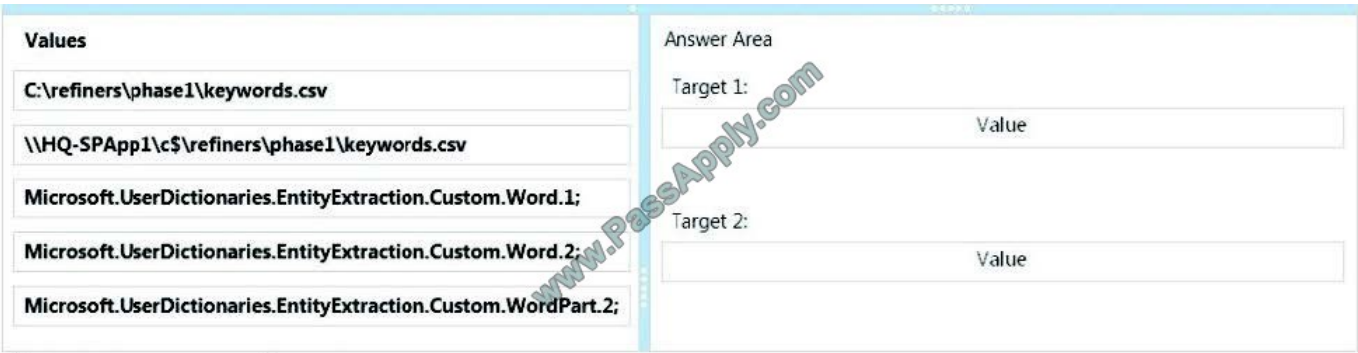

Correct Answer:

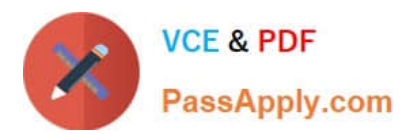

#### **https://www.passapply.com/70-489.html** 2021 Latest passapply 70-489 PDF and VCE dumps Download

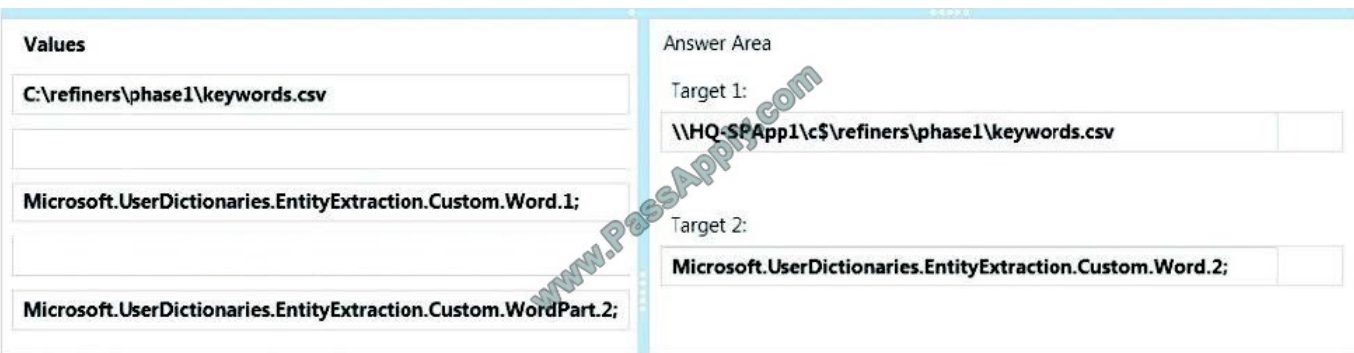

\* Import-SPEnterpriseSearchCustomExtractionDictionary -SearchApplication \$searchApp -Filename -DictionaryName

Where:

specifies the full UNC path of the .csv file (the custom extraction dictionary) to be imported.

is the name of the type of the custom extraction dictionary.

Depending on which type of dictionary you are importing, enter one of the following: Microsoft.UserDictionaries.EntityExtraction.Custom.Word.n [where n = 1,2,3,4 or 5] Etc.

\* Microsoft.UserDictionaries.EntityExtration.Custom.Word.2 Word Extraction: Microsoft.UserDictionaries.EntityExtraction.Custom.Word.n [where n = 1,2,3,4 or 5]

[70-489 PDF Dumps](https://www.passapply.com/70-489.html) [70-489 Exam Questions](https://www.passapply.com/70-489.html) [70-489 Braindumps](https://www.passapply.com/70-489.html)

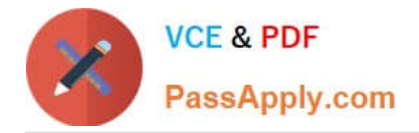

To Read the Whole Q&As, please purchase the Complete Version from Our website.

# **Try our product !**

100% Guaranteed Success 100% Money Back Guarantee 365 Days Free Update Instant Download After Purchase 24x7 Customer Support Average 99.9% Success Rate More than 800,000 Satisfied Customers Worldwide Multi-Platform capabilities - Windows, Mac, Android, iPhone, iPod, iPad, Kindle

We provide exam PDF and VCE of Cisco, Microsoft, IBM, CompTIA, Oracle and other IT Certifications. You can view Vendor list of All Certification Exams offered:

#### https://www.passapply.com/allproducts

### **Need Help**

Please provide as much detail as possible so we can best assist you. To update a previously submitted ticket:

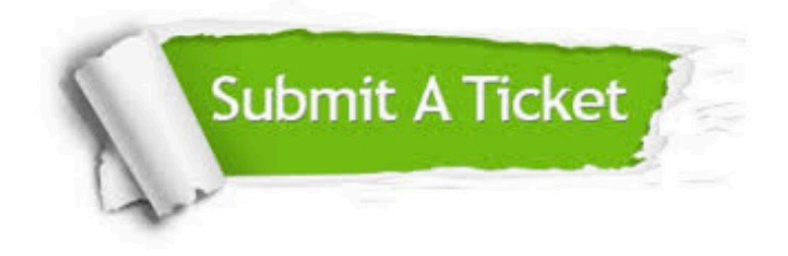

#### **One Year Free Update**

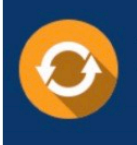

Free update is available within One fear after your purchase. After One Year, you will get 50% discounts for updating. And we are proud to .<br>poast a 24/7 efficient Customer Support system via Email

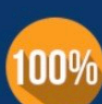

**Money Back Guarantee** To ensure that you are spending on

quality products, we provide 100% money back guarantee for 30 days from the date of purchase

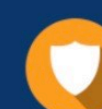

#### **Security & Privacy**

We respect customer privacy. We use McAfee's security service to provide you with utmost security for vour personal information & peace of mind.

Any charges made through this site will appear as Global Simulators Limited. All trademarks are the property of their respective owners. Copyright © passapply, All Rights Reserved.